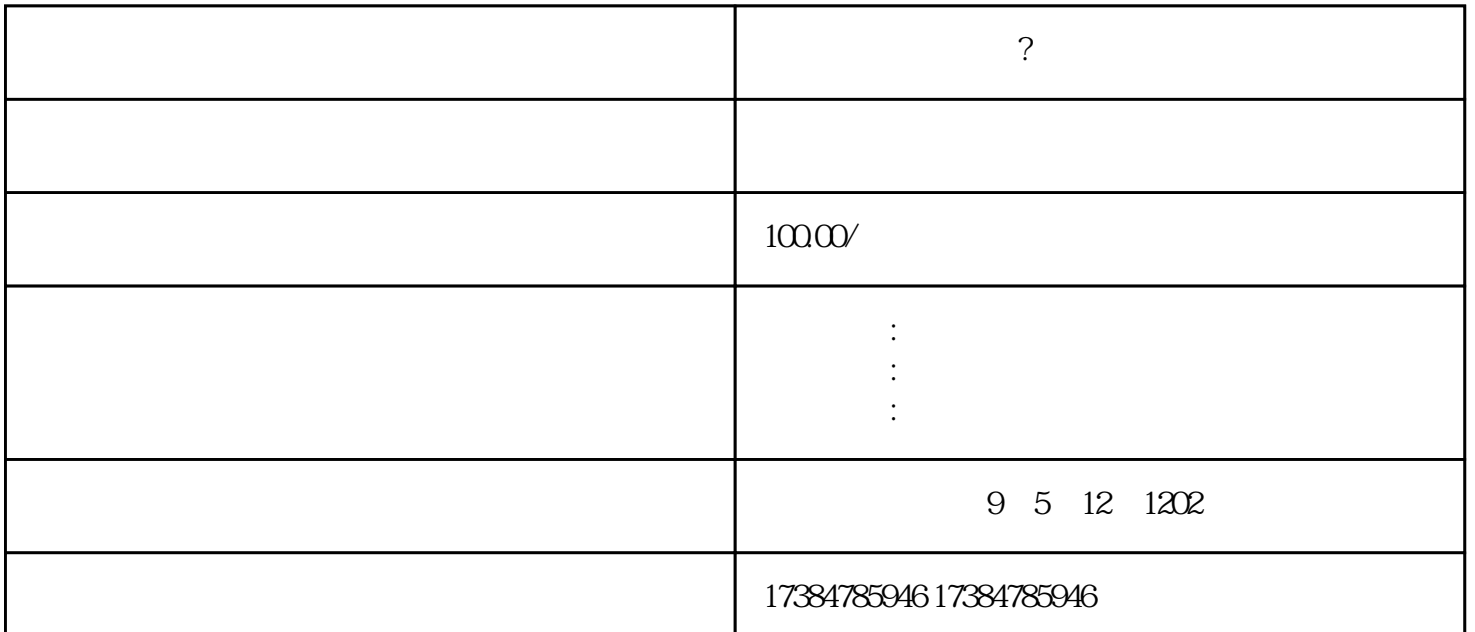

 $\mathcal{A} = \mathcal{A}$ 

如何设置门店定位?进入百度地图,然后登录自己的百度帐号.接着搜索一下自己的商铺是否在地图上面有 , we are the contract of the contract of the contract of the contract of the contract of the contract of the contract of the contract of the contract of the contract of the contract of the contract of the contract of the . A constraint of the constraint of the constraint of the constraint of the constraint of the constraint of the constraint of the constraint of the constraint of the constraint of the constraint of the constraint of the c